Subject: Tuberculosis variable Posted by *[j\\_lewis98](https://userforum.dhsprogram.com/index.php?t=usrinfo&id=9529)* on Thu, 20 Aug 2020 02:21:51 GMT [View Forum Message](https://userforum.dhsprogram.com/index.php?t=rview&th=9203&goto=19845#msg_19845) <> [Reply to Message](https://userforum.dhsprogram.com/index.php?t=post&reply_to=19845)

In the SADHS 2016 Adult Health recode file, there is a variable for when the last time you were told to have TB. I want to create a variable for recent TB (told in the past 12 months: with 0 coded as not having TB and 1 coded as having recent TB). How can I do this in STATA?

Thanks!

Jadene

Subject: Re: Tuberculosis variable Posted by [Bridgette-DHS](https://userforum.dhsprogram.com/index.php?t=usrinfo&id=11) on Fri, 21 Aug 2020 18:08:51 GMT [View Forum Message](https://userforum.dhsprogram.com/index.php?t=rview&th=9203&goto=19860#msg_19860) <> [Reply to Message](https://userforum.dhsprogram.com/index.php?t=post&reply_to=19860)

Please tell us the name of the data file (for example, ZAIR71FL.dta, although I don't see such a variable in that file) and the name of the variable.

Subject: Re: Tuberculosis variable Posted by *Lewis98* on Fri, 21 Aug 2020 18:11:33 GMT [View Forum Message](https://userforum.dhsprogram.com/index.php?t=rview&th=9203&goto=19861#msg_19861) <> [Reply to Message](https://userforum.dhsprogram.com/index.php?t=post&reply_to=19861)

Hi,

The file names are ZAAHM71FL and ZAAHW71FL- the adult health recode files for men and women in the SADHS 2016 dataset

Kind regards

Subject: Re: Tuberculosis variable Posted by [Bridgette-DHS](https://userforum.dhsprogram.com/index.php?t=usrinfo&id=11) on Mon, 24 Aug 2020 12:02:17 GMT [View Forum Message](https://userforum.dhsprogram.com/index.php?t=rview&th=9203&goto=19869#msg_19869) <> [Reply to Message](https://userforum.dhsprogram.com/index.php?t=post&reply_to=19869)

Following is a response from DHS Research & Data Analysis Director, Tom Pullum:

To find the TB variables in this file I entered "lookfor TB". Three variables come up:

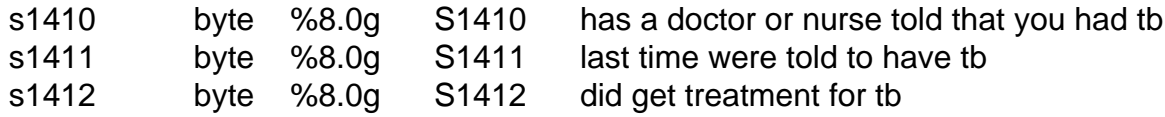

To look at the labels and the distributions, enter these lines:

label list S1410 label list S1411 label list S1412 tab1 s1410-s142,m

Variables s1411 and s1412 only apply to the persons who respond "yes" to s1410. If "No" or "Don't Know" on s1411, then they are NA for s1411 and s1412 and have a dot (".") code on those variables. Here is the value label for s1411:

. label list S1411 S1411: 1 in the last 12 months 2 more than 12 months ago

The variable label is poor. I assume that the correct variable label for s1411 would be "last time were told you had tb". It appears to me that all you want to do is to change code 2 to code 0. There are many ways to do this but here is one:

gen s1411r=s1411 replace  $s1411r=0$  if  $s1411 == 2$ 

label define S1411R 0 "more than 12 months ago" 1 "in the last 12 months" label values s1411r S1411R

Subject: Re: Tuberculosis variable Posted by [j\\_lewis98](https://userforum.dhsprogram.com/index.php?t=usrinfo&id=9529) on Mon, 24 Aug 2020 12:25:10 GMT [View Forum Message](https://userforum.dhsprogram.com/index.php?t=rview&th=9203&goto=19870#msg_19870) <> [Reply to Message](https://userforum.dhsprogram.com/index.php?t=post&reply_to=19870)

Hi,

Thanks for the response but it did not address my question.

I am looking to create a recent TB variable with 0 as not having TB and 1 as having RECENT TB.